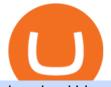

download binance wallet coinbase card activate search engine crypto commodity traders international coi

https://assets.dapp.review/dapp-logo/2020.07.14/T85xbdA4W4TGZRKT7frmaDHNiPBRi3bh.png|||FlappyBird-DappReview|||3333 x 3333

CTI Common Equipment - Commodity Traders International

Videos for Commodity+traders+international

Algorithmic Trading - Giulio Occhionero - occhionero.info

Coinbase User Margin Trading Agreement Coinbase Pro Help

The leading masternode investment comparison tool features the most accurate and detailed stats and a free anonymous monitoring tool to track your own masternodes.

TRADE SIGNAL

https://gtor.online/wp-content/uploads/2019/01/Crytomining\_and\_faucets\_using\_coinpot\_micro\_wallet.png||| Coinpot Hack 2021 Download Bitcoin Hacks 2021|||1024 x 768

https://up-courses.com/wp-content/uploads/2021/06/binance-1536x837.png|||Binance Clone Script Free Download - Scripts, Apps, SEO ...|||1536 x 837

MasterNodes.Online

Masternode investing is not for the faint-hearted. A Dash node costs \$88,000 (It was as high as \$120,000). Dash is a creating brand and tech value behind the scenes. Is it worth investing in? This depends if Dash will still be around in the next 10 to 20 years? Hosting of Dash nodes is easy with Node40. See Also:

 $https://docs.binance.org/wallets/tutorial/assets/how-to-create-a-wallet-on-trustwallet/2.png|||Trust\ Wallet\ User\ Guide\ -\ Binance\ Chain\ Docs|||1600\ x\ 955$ 

 $https://s3.amazonaws.com/tradingview/v/vAj6RAEs.png|||Why\ Cant\ I\ See\ My\ Litecoin\ In\ Coinbase\ Why\ Use\ Different\ ...|||3617\ x\ 1837$ 

 $https://cdn.publish0x.com/prod/fs/images/3abdb19cd64e389e09bbae8abfdfd812fda4b44a8c92b05fcc275b738bf1879a.png\\|||Microsoft (Bing-Rewards) Rewards Bot\\|||1125 x 880$ 

Presearch - Search the web and earn crypto

Blockchair Universal blockchain explorer and search engine

#### CTI - Commodity Traders International

Decentralized search engine Presearch (CRYPTO: PRE) is now a default search engine option on all new and factory-reset Android devices sold in the United Kingdom and European Union.

Margin trading is now available on Coinbase Pro by Coinbase.

https://commodity.com/wp-content/uploads/2020/10/electricity-trading-featured.png|||Electricity Trading Guide: How And Where To Get Started ...|||1700 x 850

 $https://preview.redd.it/1f9cufvpxvyy.gif?format=png8\& s=623ce7345e28b10e4925349dec699ce8a28871\\ ae|||Coinbase Portfolio Balance Screenshot - Coinbase 101 Fees ...|||1242 x 1888$ 

Binance Desktop

Coinbase Card - Full Review

Coinbase Card

Consider using a search engine: Crypto\_com

AuthenticatedClient (key, b64secret, passphrase) # Use the sandbox API (requires a different set of API access credentials) auth\_client = cbpro. AuthenticatedClient (key, b64secret, passphrase, api\_url = "https://api-public.sandbox.pro.coinbase.com") Pagination. Some calls are paginated, meaning multiple calls must be made to receive the full .

Binance Wallet Get this Extension for ???? Firefox (en-US)

The Sandbox was originally a mobile game released on May 15, 2012. This mobile game was developed by gamestudio Pixowl. The 2012 mobile game was titled The Sandbox because it provided users with .

67d16e22eb9e143e1f7a813.jpeg|||Atomic wallet LRC tokens, first payment|||1080 x 2280

As a result, investors cannot purchase any cryptocurrency using margin with Coinbase. However, members can still use their Bitcoin as collateral in order to receive a loan, which we will cover shortly.

the relevant Japanese authorities, the Ministry of International Trade and Industry (MITI) and the Ministry of Agriculture, Forestry and Fisheries (MAFF), co-sponsored an international regulators' conference in London on physical delivery markets in international commodities. The London

https://s.hdnux.com/photos/37/13/25/8172899/3/1200x0.jpg|||No. 3 private company: BioUrja Trading|||1200 x 772

http://cdn.theatlantic.com/assets/media/img/posts/Wall\_Street\_Trader\_Freaking\_Out\_Reuters.jpg|||This Sociological Theory Explains Why Wall Street Is ...|||3500 x 2299

http://c7.alamy.com/comp/CXB77K/futures-and-commodities-traders-at-the-liffe-exchange-during-the-1990s-CXB77K.jpg|||Futures and commodities traders at the LIFFE exchange ...|||1300 x 937

 $https://lh5.googleusercontent.com/8zhH0DJS1JwWWJWaaOr4I2gXoEcN4UHoYJP-xJN9hTkGf626e3SWd5d1hztRr4t7ZG6HTS7fo1k\_lI7fsYMj7Kbg8cE3b2joGkfZ0kkr0NrSPk9liOZ-Uint8dGtO4LrMllMdlDb|||AtomicWalletRoadmap: 2021|||1600 x 900$ 

Downloads. English. USD. Wallet Direct. Transfer coins or tokens between Binance.com account and Binance Chain Wallet. Verify and connect my address. Connecting .

Presearch - A Better Search Engine For We The People

https://www.sitepronews.com/wp-content/uploads/2019/10/image1-7.jpg|||6 Common Crypto Scams SiteProNews|||2500 x 1499

Earn money by running Crypto Nodes

Once Margin Trading becomes unavailable, your buying power decreases and we thus might not be able to execute any orders that were already created. Will I still have access to reporting for Margin trades? You can access your previous trades (including Margin trades) via the Orders or Statements sections of your account.

Coinbase is a secure online platform for buying, selling, transferring, and storing digital currency.

Coinbase API not able to connect due to 401 error code

Optical Signal Trader is based on blockchain, a technology that ensures straightforward peer to peer transactions. Users can monitor live trading on our system in real-time and generate reports on the status of their accounts.

Allnodes is a non-custodial platform for all of your Hosting and Staking needs. You can host Masternodes and Full Nodes as well as Stake coins in a few clicks, monitor the rewards and status of your digital asset and so much more!

Stocks have been choppy this week as traders reacted to the big rise in bond yields. The S&P 500 and Dow both set all-time highs on Monday, only to lose ground in subsequent days. The major indexes are now on pace to post weekly losses. Wall Street has also been weighing economic data.

Hi, When fetching the products using the Coinbase.Pro sandbox, I got this error: Exception non gérée : Flurl.Http.FlurlParsingException: Response could not be deserialized to JSON: GET https://api-.

 $https://algotrading 101.com/learn/wp-content/uploads/2020/10/sajt.png|||Coinbase\ API-A\ Introduction\ Guide-AlgoTrading 101\ Blog|||1904\ x\ 994$ 

TRADE BY SIGNAL change your Trading Concept

Owning the Masternode is more profitable than crypto mining and it is much easier to run the Masternode. Therefore, this is a fairly convenient option for users who want to earn crypto. The Masternode is a specially configured and accessible crypto wallet with a coin balance that should be enough to participate in the network as a trustful node.

Trading Signals in MetaTrader 4 allow you to automatically copy the deals performed by other traders in real time. Many successful traders provide their Forex trades in public access either for free or for a reasonable fee, becoming signal providers.

 $https://902558.smushcdn.com/2161880/wp-content/uploads/2017/09/Fotolia\_34062246\_Subscription\_Monthlum for the content of the content of the$ 

y\_M.jpg?lossy=1&strip=1&webp=1|||Credit Card Rewards: Avoiding Eye Contact with the IRS | PaymentsJournal|||1378 x 1378

Margin Trading FAQ Coinbase Pro Help

 $https://cryptoage.com/images/Mining3/teamredminer\_053\_AMD\_radeon\_mining\_zcoin\_MTP.jpg|||TeamRedMiner~0.5.8-added~Chukwa-512~algorithm~(Turtlecoin)|||1985~x~1084$ 

Full Masternodes - Earn money by running Crypto Nodes

https://image.jimcdn.com/app/cms/image/transf/none/path/s2e2ea4a9b3965dd1/image/i81e11864e714bf9f/version/1556469821/smart-signal-with-rsx.png|||Smart-signal-with-RSX - Forex Strategies - Forex Resources ...|||1916 x 896

http://i.pcmag.com/imagery/lineupitems/01XsXBWyH6LxvKBuXh682t8..v\_1569507234.png|||Is Buying Bitcoins Traceable How To Buy Ripple With ...|||1242 x 2208

Coinbase API not able to connect due to 401. Learn more about coinbase, api, http, invalid api, rest

Download The Binance Chain Wallet extension can be found on Binances Homepage. From there, please scroll down to the "Download your Crypto Wallet" section and click on your preferred browser. Follow the instruction to complete the download.

https://image.jimcdn.com/app/cms/image/transf/dimension=4096x4096:format=jpg/path/s15f9ee1437c92da2/image/i96a6d83b29832b7a/version/1399080553/image.jpg|||Clipper M2B Seed Cleaners - Commodity Traders International|||1818 x 1212

https://i1.wp.com/www.ukbitcoinblog.com/wp-content/uploads/2017/04/44b6aebd038ee18d463cd4ae5686a6f 3-1.png?fit=1600%2C778&ssl=1||Xapo Wallet & Debit Card|||1600 x 778

https://i.stack.imgur.com/hrrOC.png|||javascript - Coinbase pro web socket get the current price ...|||1362 x 796 Gutscheine Review 2021 - Get a 20% Fee Discount

https://venturebeat.com/wp-content/uploads/2019/05/microsoft-build-2019-data-box-edge-3.jpg||||||1200 x 799 https://1.bp.blogspot.com/-y-pmTjFNy7c/XWy7IYF\_qlI/AAAAAAAABKc/BHCGPJrJhuAZOLO\_02DrONg cWJYzd-E2wCLcBGAs/s1600/Thetford%2BTH24203%2BAqua%2BMagic%2BGalaxy%252BStarlite%2B Mechanism%2BPackage.jpg|||Internet How To Tutorials: #alongthewayjj #thetford # ...||1500 x 1091

Masternode Earn crypto with masternodes SimpleSwap

Home - Signal Trading Group

How To Download Binance Chain Extension Wallet - Featured by .

Decentraland vs. The Sandbox Metaverse Benzinga Crypto

Videos for Download+binance+wallet

#### **Borrow Coinbase**

179.781 EH/s Estimated Hash Rate. 264,283 Transactions (24hrs) 3.695m BTC Transaction Volume. 112,437 BTC Transaction Volume (Est)

How to Activate Your Coinbase Card - YouTube

https://image.jimcdn.com/app/cms/image/transf/dimension=2048x2048:format=jpg/path/s15f9ee1437c92da2/image/i2dca3597144f03c9/version/1581682735/image.jpg|||Forsberg 10-M2S Lab Size Gravity Table - Commodity Traders ...|||2048 x 1536

https://fm.cnbc.com/applications/cnbc.com/resources/img/editorial/2015/09/16/103001524-EXTERIOR.1910x 1000.jpg|||\$100 million zombie homes may signal market top|||1910 x 1000

A Coinbase Card is a type of Visa debit card that lets you spend your crypto assets when shopping in person. As long as you have some crypto in your Coinbase portfolio, you can use either Google.

2022 Coinbase Review Pros, Cons & Dry, More Benzinga

https://venturebeat.com/wp-content/uploads/2019/05/hypergiant-iss-deployment.jpg||||||2000 x 1655

Commodity Traders International Your Seed Cleaning, Grain Handling, Feed Milling, Recycle Processing Equipment Specialists! Used & Equipment Visit the Used Equipment Section for information about many models and types of equipment. Seed cleaners, gravity tables, bucket elevators, bagging scales, and more.

 $https://www.onlineaccounting.co.za/docs/assets/pro/online\_payments\_paypal\_rest1.png|||OnlineAccounting-self-hosted invoicing for freelancers ...|||1352 x 768$ 

http://www.ghacks.net/wp-content/uploads/2013/11/coinbase.jpg|||How To Sell Bitcoin In Canada Coinbase - Shakepay: How to ...|||1080 x 928

Calculate your Margin Rate - Real Time Margin Tool

 $https://venturebeat.com/wp-content/uploads/2018/06/Screen-Shot-2018-06-29-at-10.15.05-AM.jpg||||||2116 x \\ 1190$ 

 $https://www.lifeinsure.io/wp-content/uploads/2019/05/Untitled-design-1.png|||LifeInsure LifeInsure|||5000 \ x \ 3169$ 

eSignal Stock Charting Software, Best Day Trading Platform

public.sandbox.pro.coinbase.com issues for anyone else .

 $https://images.cointelegraph.com/images/1200\_aHR0cHM6Ly9zMy5jb2ludGVsZWdyYXBoLmNvbS91cGxvYWRzLzIwMjEtMTIvZmEzYzg0OGQtNTdiYS00M2ZmLThhYTctYTNiNDBhZDMxYTY3LmpwZw==.jpg|||Sequoia China leads $25M equity round for DeFi wallet ...|||1160 x 773$ 

https://image.jimcdn.com/app/cms/image/transf/none/path/s15f9ee1437c92da2/image/ia2b4ac43b0f87446/version/1613423800/image.jpg|||Carter Day 212 Precision Sizer - Commodity Traders ...|||1440 x 1440

 $https://i.stack.imgur.com/GDFyl.jpg|||vpn - Traceroute\ through\ IPSec\ tunnel\ -\ Network\ ...|||1366\ x\ 768$ 

Build a Crypto Portfolio - #1 in Security Gemini Crypto

Top 10 Global Commodity Trading Companies That Move Markets .

 $https://algotrading 101.com/learn/wp-content/uploads/2020/10/sajt-1536x802.png|||Coinbase \quad API \quad - \quad AIntroduction Guide - \\ AlgoTrading 101 \\ Blog|||1536 \\ x \ 802$ 

International Commodity Traders (ICT, LLC) is a Special Purpose Entity - the parent in a group of companies specifically formed with the intent to engage in the trading of physical commodities in the international market place.

Blockchair is the first blockchain explorer which incorporates a multitude of different blockchains into one search engine. Now, we are striving to make blockchain data understandable and accessible for a wide and varied audience, interested in both blockchain and crypto, while maintaining and securing the privacy of our users as a paramount when developing products.

http://cdn.dezzain.com/1/2021/05/nfts-getty-images-1536x864.jpg|||What are NFTs and how do they work?-DEZZAIN.COM|||1536 x 864

CSE (Crypto Search Engine) It allows you to save sensitive data and files in the Cloud. Secure internal and external file sharing across platforms and a completely end-to-end encryption. Centralized administration for enterprise management for a fully control of the solution.

Coinbase Pro Asyncronous Websocket Client Documentation

Signal Trader calls them Trading Systems or Forex Signals and at the time of this review there were 12. Signal Trader uses the tagline Real Money, Real Trades, Real Time and this is one of their differentiators in terms of the traders.

In the event that your Collateral Assets fail to meet the Maintenance Margin Requirement, Lender has the sole discretion to liquidate any open positions in any Collateral Assets and Non-Collateral assets in your Coinbase Pro Account which, in its reasonable opinion, will result in the Net Collateral Equity in the Margin Account as

a percentage of the value of the remaining Collateral Assets in your Margin Account equaling or exceeding the Initial Margin Percentage.

Use SIGNAL to identify trade opportunities, improve market entry timing, and capture upside trends. A trading signal is an indicator or trigger to BUY, SELL, or HOLD a financial instrument. A trading signal is a standardized value expressing how bullish or bearish a quantitative model is about a given financial instrument.

https://newdaycrypto.com/wp-content/uploads/2021/06/f1defe3bba29f1f563b7eb60afaf882d-1400x800.jpg|||The lightest soundproofing material weighs only 2.1 kg per ...|||1400 x 800 kg per ...|||1400 x 800 kg per ...|||1400 x 800 kg per ...|||1400 x 800 kg per ...|||1400 x 800 kg per ...|||1400 x 800 kg per ...|||1400 x 800 kg per ...|||1400 x 800 kg per ...|||1400 x 800 kg per ...|||1400 x 800 kg per ...|||1400 x 800 kg per ...|||1400 x 800 kg per ...|||1400 x 800 kg per ...|||1400 x 800 kg per ...|||1400 x 800 kg per ...|||1400 x 800 kg per ...|||1400 x 800 kg per ...|||1400 x 800 kg per ...|||1400 x 800 kg per ...|||1400 x 800 kg per ...|||1400 x 800 kg per ...|||1400 x 800 kg per ...|||1400 x 800 kg per ...|||1400 x 800 kg per ...|||1400 x 800 kg per ...|||1400 x 800 kg per ...|||1400 x 800 kg per ...|||1400 x 800 kg per ...|||1400 x 800 kg per ...|||1400 x 800 kg per ...|||1400 x 800 kg per ...|||1400 x 800 kg per ...|||1400 x 800 kg per ...||1400 x 800 kg per ...||1400 x 800 kg per ...||1400 x 800 kg per ...||1400 x 800 kg per ...||1400 x 800 kg per ...||1400 x 800 kg per ...||1400 x 800 kg per ...||1400 x 800 kg per ...||1400 x 800 kg per ...||1400 x 800 kg per ...||1400 x 800 kg per ...||1400 x 800 kg per ...||1400 x 800 kg per ...||1400 x 800 kg per ...||1400 x 800 kg per ...||1400 x 800 kg per ...||1400 x 800 kg per ...||1400 x 800 kg per ...||1400 x 800 kg per ...||1400 x 800 kg per ...||1400 x 800 kg per ...||1400 x 800 kg per ...||1400 x 800 kg per ...||1400 x 800 kg per ...||1400 x 800 kg per ...||1400 x 800 kg per ...||1400 x 800 kg per ...||1400 x 800 kg per ...||1400 x 800 kg per ...||1400 x 800 kg per ...||1400 x 800 kg per ...||1400 x 800 kg per ...||1400 x 800 kg per ...||1400 x 800 kg per ...||1400 x 800 kg per ...||1400 x 800 kg per ...||1400 x 800 kg per ...||1400 x 800 kg per ...||1400 x 800 kg per ...||1400 x 800 kg per ...||1400 x 800 kg per ...||1400 x 800 kg per ...||1400 x 800 kg per ...||1400 x 800 kg per ...||1400 x 800 kg per ...||1400 x 800 kg per ...||1400 x 800 kg per ...||1400 x

The Coinbase card is a debit card that allows you to spend the crypto in your Coinbase account and earn crypto rewards for doing so!

tastytrade.com Official Site - Stock & Dptions Trading

Tokyo Commodity Exchange 3 Exchanges In One To Create Japan.

Itss 100% Best Buy Sell Signal Software for NSE & MCX, Currency and also for Option market. Traders make their losses mostly due to wrong trading strategy and without patience. We have solved all the traders concerns with this strategy. If the market moves in any direction in the next 3 minutes, then we get a reverse signal.

Coinbase Pro Digital Asset Exchange

Videos for Search+engine+crypto

https://vorsicht-email.de/wp-content/uploads/2017/11/20171105\_paypal\_web7-1024x774.jpg|||Your account has been Iimited von Service ID (Service@seznam.cz) ist Phishing! Vorsicht E-Mail|||1024 x 774

Crypto-Powered Search Engine To Be Preinstalled On All EU's.

How to Download Binance: Bitcoin Marketplace & Download MEmu installer and finish the setup. 2. Start MEmu then open Google Play on the desktop. 3. Search Binance: Bitcoin Marketplace & Download MEmu installer and finish the setup. 2. Start MEmu then open Google Play on the desktop. 3. Search Binance: Bitcoin Marketplace & Download MEmu installer and finish the setup. 2. Start MEmu then open Google Play on the desktop. 3. Search Binance: Bitcoin Marketplace & Download MEmu installer and finish the setup. 2. Start MEmu then open Google Play on the desktop. 3. Search Binance: Bitcoin Marketplace & Download MEmu installer and finish the setup. 3. Search Binance: Bitcoin Marketplace & Download MEmu installer and finish the setup. 3. Search Binance: Bitcoin Marketplace & Download MEmu installer and finish the setup. 3. Search Binance: Bitcoin Marketplace & Download MEmu installer and finish the setup. 3. Search Binance: Bitcoin Marketplace & Download MEmu installer and finish the setup. 3. Search Binance: Bitcoin Marketplace & Download MEmu installer and finish the setup. 3. Search Binance: Bitcoin Marketplace & Download MEmu installer and finish the setup. 3. Search Binance: Bitcoin Marketplace & Download MEmu installer and finish the setup. 3. Search Binance: Bitcoin Marketplace & Download MEmu installer and finish the setup. 3. Search Binance: Bitcoin Marketplace & Download MEmu installer and finish the setup. 3. Search Binance: Bitcoin Marketplace & Bitcoin Marketplace & B

Binance: BTC NFTs Memes & Dry, Meta - Apps on Google Play

Binance Wallet - Chrome Web Store

Commodity Traders International eBay Stores

BlockBar is a search engine platform that can help one track transactions for asset management purposes. It helps users track their crypto assets across exchanges, wallets, and currencies. Even more, it includes a cryptoworld directory that lists various projects. Thus, rather than using official explorers by individual cryptocurrencies, users can use BlockBar to search for data in one place.

https://www.netpicks.com/wp-content/uploads/2014/06/The-Best-Forex-Trading-Tools-data-table-of-currencies.jpg|||The Best Forex Trading Tools|||1600 x 986

Commodity Trading Focus: Privately-held Vitol is the worlds largest physical oil and gas trader. According to the firm, crude oil is the most substantial part of its energy portfolio. However, it.

https://indexcfd.cdn.nom.es/wp-content/uploads/2021/02/bitmex-testnet.jpg|||Binance To Gdax - Index CFD|||1600 x 1600

Coinbase Card Review [2022] - Is Coinbase CARD Worth It?

Margin trading is available to both individual and institutional traders. For individuals to qualify for margin trading, they must live within one of the 23 states\* where we currently offer the feature, have a valid Coinbase Pro account, and be active on Coinbase Pro, measured by recent trades, balances, and deposit and withdrawal activity\*\*.

Get a clear perspective on specific markets with insight into the core analytics that provide performance data surrounding the markets. See examples of market perspective, stay up-to-date on market perspective, and discover how to start using core level analytics. WATCH VIDEO 1 Learn how to

websocket.SANDBOX\_FEED\_URLwhich is wss://ws-feed-public.sandbox.pro.coinbase.com:443. authindicates whether or not the client will be authenticated. If True, you will need to also provide key, secret, and passphrase. These values are provided by Coinbase Pro when you register for an API key.

Masternode Guide: 10 Best Masternode Coins to Invest In

https://www.gamblingfreedom.com/wp-content/uploads/2020/04/ethereum-background-main-scaled.jpg|||What is Ethereum? GamblingFreedom|||2560 x 1313

2. Annual Percentage Rate (APR) effective as of June 1st, 2021. APR is variable and based on the Overnight Bank Funding Rate, plus a margin. See FAQ for further information. 3. Taxation: Coinbase Credit does not provide tax advice. If you have questions, please consult your tax advisor. 4. Minimum payment per month \$10. No Prepayment or Late Fees.

Coinbase Pro | Digital Asset Exchange. We use our own cookies as well as third-party cookies on our websites to enhance your experience, analyze our traffic, and for security and marketing. For more info, see our Cookie Policy.

Asian shares mostly higher after tech-led decline on Wall St.

Presearch is a Decentralized censorship-resistance search engine (like google) which rewards it's users with 0.25 PRE Tokens every time you perform a search! Presearch pulls it's data from the biggest internet search engines so you can find info for pretty much anything you like, just like you would on google! Here is what comes out when I type.

https://image.jimcdn.com/app/cms/image/transf/dimension=1920x1024:format=jpg/path/s15f9ee1437c92da2/image/i3a73c4dff8dc4a63/version/1506550755/image.jpg|||Carter Day Fractionating Aspirator - Commodity Traders ...|||1365 x 1024

https://algotrading101.com/learn/wp-content/uploads/2020/10/portf-1536x786.png|||Coinbase API - A Introduction Guide - AlgoTrading101 Blog|||1536 x 786

Therefore you can only have one card per account. There are no annual or sign-up fees, but there is an issuance fee of £4.95(or 4.95 or \$4.95). Once you get your card, you can activate it with the Coinbase app or the website using the activation code in the letter accompanying your card. How can you use the Coinbase card to: Spend Crypto?

Margin trading is currently available to Coinbase Pro users. Coinbase charges a fixed, annualized interest rate of 8% when using margin to trade. Coinbase calculates what you owe on an hour-by-hour.

Analyze the markets faster with user-friendly, customizable charts that allow you to create charts YOUR way. Predict the future by understanding the past. Our backtesting and scanning tools empower you to gauge the effectiveness of your trading strategies before putting your money on the line. eSignal at warp speed gives you up-tothe-second.

Forex Signals / Forex Best Signal Provider in 2021

Principles for the Regulation and Supervision of Commodity.

Coinbase Exchange Review 2022: Must Read Before You trade.

 $https://images2.minutemediacdn.com/image/upload/c\_crop,h\_1124,w\_2000,x\_0,y\_104/v1595949387/shape/mentalfloss/626950-joeraedle-gettyimages-185201372.jpg?itok=5Zi-XfD9|||Living Near a Trader Joe's Can Increase Your Home Value ...|||2000 x 1124$ 

CTI Common Equipment - Commodity Traders International Equipment we commonly handle The following is a list of the equipment that we commonly handle that might help you with your seed, feed, and grain processing needs. We also are willing to purchase used equipment. Email or call for a specific piece you need. Seed Cleaners

 $https://wizcoin.io/wp-content/uploads/2018/03/shutterstock\_746652745.jpg|||Large\_Mining\_Farm\_Discovered\_in\_Abandoned\_Russian\_Factory\_...|||2000\_x\_1333$ 

https://infinitywallet.io/images/coin\_mockups/wallet\_desktop/binance.png|||Best BNB Wallet | BNB Wallet | Buy, Sell & BNB (BNB)|||1920 x 1200

 $https://static.seekingalpha.com/uploads/2020/5/18/131469-1589841254367424\_origin.jpg|||Switching From Four Cylinders To Ten | Zero Hedge || Zero Hedge || 1183 x 1082 || From Four Cylinders To Ten | Zero Hedge || Ten Hedge || Ten Hedge || Ten Hedge || Ten Hedge || Ten Hedge || Ten Hedge || Ten Hedge || Ten Hedge || Ten Hedge || Ten Hedge || Ten Hedge || Ten Hedge || Ten Hedge || Ten Hedge || Ten Hedge || Ten Hedge || Ten Hedge || Ten Hedge || Ten Hedge || Ten Hedge || Ten Hedge || Ten Hedge || Ten Hedge || Ten Hedge || Ten Hedge || Ten Hedge || Ten Hedge || Ten Hedge || Ten Hedge || Ten Hedge || Ten Hedge || Ten Hedge || Ten Hedge || Ten Hedge || Ten Hedge || Ten Hedge || Ten Hedge || Ten Hedge || Ten Hedge || Ten Hedge || Ten Hedge || Ten Hedge || Ten Hedge || Ten Hedge || Ten Hedge || Ten Hedge || Ten Hedge || Ten Hedge || Ten Hedge || Ten Hedge || Ten Hedge || Ten Hedge || Ten Hedge || Ten Hedge || Ten Hedge || Ten Hedge || Ten Hedge || Ten Hedge || Ten Hedge || Ten Hedge || Ten Hedge || Ten Hedge || Ten Hedge || Ten Hedge || Ten Hedge || Ten Hedge || Ten Hedge || Ten Hedge || Ten Hedge || Ten Hedge || Ten Hedge || Ten Hedge || Ten Hedge || Ten Hedge || Ten Hedge || Ten Hedge || Ten Hedge || Ten Hedge || Ten Hedge || Ten Hedge || Ten Hedge || Ten Hedge || Ten Hedge || Ten Hedge || Ten Hedge || Ten Hedge || Ten Hedge || Ten Hedge || Ten Hedge || Ten Hedge || Ten Hedge || Ten Hedge || Ten Hedge || Ten Hedge || Ten Hedge || Ten Hedge || Ten Hedge || Ten Hedge || Ten Hedge || Ten Hedge || Ten Hedge || Ten Hedge || Ten Hedge || Ten Hedge || Ten Hedge || Ten Hedge || Ten Hedge || Ten Hedge || Ten Hedge || Ten Hedge || Ten Hedge || Ten Hedge || Ten Hedge || Ten Hedge || Ten Hedge || Ten Hedge || Ten Hedge || Ten Hedge || Ten Hedge || Ten Hedge || Ten Hedge || Ten Hedge || Ten Hedge || Ten Hedge || Ten Hedge || Ten Hedge || Ten Hedge || Ten Hedge || Ten Hedge || Ten Hedge || Ten Hedge || Ten Hedge || Ten Hedge || Ten Hedge || Ten Hedge || Ten Hedge || Ten Hedge || Ten Hedge || Ten Hedge || Ten Hedge || Ten Hedge ||$ 

Download - Binance

http://www.customizedtrading.com/sites/default/files/imagecache/product\_full/OOEL\_MTF\_Price\_Action.jpg |||MTF Price Action Indicator - OOEL Version - The Greatest ...|||1928 x 1101

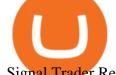

Signal Trader Review SocialTradingGuru.com

Sign up for Coinbase: https://www.coinbase.com/join/campbe\_lciFrom my end, Coinbase says:Get \$10 in free cryptoGive a friend the gift of free cryptoInvite a .

Trust Wallet. Binance's official crypto wallet. Gift Card. Customizable crypto gift card. Binance Live. new. . Download the Binance mobile crypto trading app today.

https://lh3.googleusercontent.com/proxy/AXmYzskd2Joi6d19o0nrDfXELgy4wtZXy5\_68x7FfuTsKEh7SSdH sL9XuVJnpQzkaC4SrNJTtQiWfZjVwQrNbGSun4Ddj1dWfVfWqJcOWXbOYwqC-ggwOcUIXGjwgA3pPH AIQao=s0-d|||Coinbase Btc Transfer Time | Adinasinc|||1562 x 1588

 $https://i.stack.imgur.com/g8v4y.png|||javascript-Coinbase\ pro\ web\ socket\ get\ the\ current\ price\ ...|||1440\ x\ 900\ Coinbase\ Card\ User\ Terms\ to\ be\ read\ in\ conjunction\ with\ C\ .$ 

must activate the Card to be able to use it. Activation instructions are set out on the packaging that the Card is attached to and within the Coinbase Site. A virtual Card can be used immediately upon receipt and does not need to be activated. 1.7. Usin g the C a r d. 1.7. 1.

International Commodity Traders ICT, International Commodity .

Unable to use Coinbase.Pro sandbox · Issue #7 · bchavez .

Forex signals and copy trading - MetaTrader 4

http://searchengineland.com/figz/wp-content/seloads/2014/08/police-red-light-warning-ss-1920.jpg|||Yelp Outs More Businesses With Another Batch Of Paid ...|||1920 x 1080

A Crypto Wallet for Binance Chain, Binance Smart Chain and Ethereum With the Binance Chain browser extension you can send and receive funds on Binance Chain, Binance Smart Chain and Ethereum, and cross-chain transfers between both of Binances blockchains.

 $https://res.cloudinary.com/verisart/image/upload/f\_jpg, so\_undefined/if\_iw\_lt\_ih, w\_800/if\_ih\_lt\_iw, h\_800/production/certificates/faadeec7-813e-4b1b-bc5a-cadc8cd73914/files/377hGvSlMOY70FxLWQQuTYUnx2r6vhinbDSNidyb7\_c.png|||Derek Boshier - NOBODY BEHIND THE WHEEL|||1422 x 800$ 

 $https://global-uploads.webflow.com/5ebe8fe66424e9cfabeab213/5ed8828227e215532d2a788d\_Coinbase~3.jpg|||Coinbase~Portfolio~Balance~Screenshot~-~Coinbase~Pro~Adds~...|||2750~x~1430~$ 

Wallet Direct - binance.com

Save Node is a Cryptocurrency. Users are able to generate SNO through the process of mining. SaveNode has a currency supply of 29,100,631.53520765 with 0 in circulation. the last known of SaveNode is 0.00038739 USD and is down -3.70 over the last 24 hours. it is currently trading on 1 active market with \$0.00 traded over the last 24 hours.

Coinbase

Nodes Guru - Active & Decoming crypto projects testnets and .

java - Coinbase Pro and Sandbox Login Endpoints - Stack Overflow

https://telegra.ph/file/866b4782a99c150322403.jpg|||Wall Street Trader School Telegram|||1280 x 963

https://aximedia.s3.amazonaws.com/media-prod/15628/continuation-patterns.jpg|||Chart Patterns

Continuation and Reversal Patterns ... | 4800 x 2700

Allnodes - Masternodes, Full Nodes, Staking Services

 $https://image.winudf.com/v2/image1/Y29tLmNvaW5iYXNlLmFuZHJvaWRfc2NyZWVuXzRfMTU5ODg0\\ MzE2N18wMDM/screen-4.jpg?fakeurl=1\&type=.jpg|||Coinbase Portfolio Balance Screenshot - Coinbase Pro Adds ...|||1080 x 1920$ 

https://gblobscdn.gitbook.com/assets%2F-Lv9vXVnnV9z6LsVvv6e%2F-M2nuaeT4ebKhCo8BO0z%2F-M2oPe7zjpB4dONLAXh%2Fportfolio

delek.jpg?alt=media&token=94c025b8-2a86-43e8-8386-26ac48af9175|||Coinbase Portfolio Balance - / This video about how to ...|||1656 x 1690

Sandbox A public sandbox is available for testing API connectivity and web trading. While the sandbox only hosts a subset of the production order books, all of the exchange functionality is available. Additionally, in this environment you are allowed to add unlimited fake funds for testing. Login sessions and API keys are separate

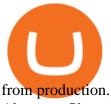

About us. Since 1975, Commodity Traders International (CTI) has been a family owned and operated business striving to meet customers seed cleaning, grain processing, and feed milling needs. Please call us if you have any questions 217-294-0692 ask for Samuel. Or visit our website at www.commoditytraders.biz.

Eikon Commodity Trading - Financial Analysis Solution

 $https://algotrading 101.com/learn/wp-content/uploads/2020/10/portf.png|||Coinbase\ API-A\ Introduction\ Guide-AlgoTrading 101\ Blog|||1890\ x\ 967$ 

Masternode list Invest it in

Top 3 Quality Blockchain Search Engines That Might Outcompete.

Coinbase Exchange API Reference

https://ragingbull.com/wp-content/uploads/2019/12/iH7YFsJPek9C5TbD2jaMZcaTeWyvuUV6fjoyWONFvYJoheYvxcl-9sRo-acKBKtuzCqVJZrSm8JtG82o0KBFp1Tl2fivKI7FMv4cpUgtKy2aZumVhnI\_GQRsLBuYu9ZN3LVkWJJm-1.png|||Bonds Ameritrade Day Trading Stocks Definition|||1274 x 1003

Options Trading Made Easy - Beginner's Guide To Trading

Presearch is a decentralized search engine that provides search choice, quality results, privacy and rewards to those who want to end the search monopoly and take back the web.

A Crypto Wallet for Binance Chain, Binance Smart Chain and Ethereum With the Binance Chain browser extension you can send and receive funds on Binance Chain, Binance Smart Chain and Ethereum, and cross-chain transfers between both of Binances blockchains.

The Coinbase Card is issued by MetaBank®, N.A., Member FDIC, pursuant to a license from Visa U.S.A. Inc. The Coinbase Card is powered by Marqeta. 1 Crypto rewards is an optional Coinbase offer. 2 Coinbase will automatically convert all cryptocurrency to US Dollars for use in purchases and cashing out at ATMs.

https://www.gtreview.com/wp-content/uploads/2015/12/Map-of-the-worl-in-spices.jpg|||GTR, HFW launch commodity trade finance survey | Global ...|||1240 x 830

public.sandbox.pro.coinbase.com issues for anyone else? Anyone else experiencing orders not posting, canceling, etc on public.sandbox.pro.coinbase.com? I'm currently developing a bot for some DCA/exit strategy use-cases and the sandbox API has been unresponsive for the better part of this morning (and was intermittent yesterday).

 $http://thecryptolog.com/wp-content/uploads/2018/01/buy-tab.jpg|||Coinbase \ Case \ Lookup \ Bitfinex \ Wallet \ Review|||1100 x 854$ 

Coinbase Pro SANDBOX has its own endpoint for REST: https://api-public.sandbox.pro.coinbase.com. And the web-site is: https://public.sandbox.pro.coinbase.com Once you log into this site, you can see there are dummy bank accounts, and you can create "sandbox" API keys so you can make trades against this dummy system.

Optical Signal Trader Official Website Latest.

Nodes Guru - Active & Decoming crypto projects testnets and competitions. Stake your tokens with Nodes .Guru now and get rewards! Stake now! Active Upcoming Ended. Technical Community. Newest Rating Complexity. assetMantle. Rating: Not rated. Tech.

Commodity Trading Commodity exchanges are formally recognized and regulated markeplaces where contracts are sold to traders. The seller of the contract agrees to sell and deliver a commodity at a set quantity, quality, and price at a given delivery date, while the buyer agrees to pay for this purchase.

Like any debit card, the Coinbase Card must be activated prior to use. Your Coinbase Card can be activated from within the Coinbase Card app or by calling your local support number from the app by accessing Card Settings > Call Support. Your activation code is included in the letter. Please have it handy.

 $https://miro.medium.com/max/1104/1*281\_Jh4BFSBDhAsbaTWpAQ.jpeg|||Product\ Teaser:\ Lithium\ Finance\ Wisdom\ Node\ Dashboard\ |\ by\ ...|||1104\ x\ 853$ 

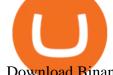

Download Binance: Bitcoin Marketplace & Download Binance: Bitcoin Marketplace & Download Binance: Bitcoin Binance: Bitcoin Bi

Trusted by millions of users worldwide. Get started today and buy Bitcoin, Ethereum, ChainLink, Rune, Cardano, Binance Coin, SHIB, and more, all with some of the lowest fees in crypto. Additionally, explore awesome art and collectibles on Binance NFT marketplace! Binance App is available only to non-U.S. citizens and residents.

Shared Nodes. Shared nodes access leading public protocols including Ethereum, Stellar, Algorand, Litecoin, open Application Network, GoChain and more. Our Teams answer you 24 hours a day , 7 days a week, weekends and public holidays. 1+. Clients.

cbpro · PyPI

https://commodity.com/wp-content/uploads/2020/08/nickel-trading-featured.png|||Trading Nickel as a Commodity: Ways to Trade + Regulated ...|||1700 x 850

CSE - Crypto Search Engine

The Margin Score also shows the health of your margin account, and it is crucial as it will warn you if you are approaching a Margin Call, which is the threshold for forthcoming risk of liquidation. Important to note that you will not be able to trade other than to reduce your borrowing amount if your Margin Score reaches 33% or below. Moreover, open positions may be liquidated by Coinbase at any point after your Margin Score dips to unhealthy to return your account to a healthy Margin Score.

Coinbase Card for the EU and UK Coinbase Help

# of nodes Go to; Dash (DASH) \$138.99 6.05% \$138,990 . For in excess of six years I have been actively using diverse methods to mine various crypto coins. In search .

Forex signals are trade ideas indicating the market trends in real time. Our trader receives the position (buy/sell) posted on the forex Telegram signals Group together with the stop loss (SL) and take profit (TP) levels and also with Live Chart Setup. All traders need to do is to copy the trade at the market price And Take trade On MT4-MT5.

How Does Coinbase Margin Work? - Investing Simple

Sign in to Coinbase. Coinbase is a secure online platform for buying, selling, transferring, and storing cryptocurrency.

Coinbase is a spot cryptocurrency exchange. This means that when you trade using Coinbase, you own the actual coins. A minimum deposit of 50 USD is required for a live account. Coinbase, currently doesnt offer a demo account. Coinbase was established in 2012 and their head office is in United States.

Sign In - Coinbase

Blockchain Explorer - Search the Blockchain BTC ETH BCH

Crypto.com is the best place to buy, sell, and pay with crypto. Crypto.com serves over 10 million customers today, with the worlds fastest growing crypto app, along with the Crypto.com Visa Card the worlds most widely available crypto card, the Crypto.com Exchange and Crypto.com DeFi Wallet. FAQs: help.crypto.com.

Exchange Academy Charity Card Labs Launchpad Research Trust Wallet NFT Featured.market Binance Pay Gift Card Service Downloads Desktop Application Buy Crypto Institutional & Execution Solutions Affiliate BNB OTC Trading Listing Application P2P Merchant Application Historical Market Data

How To Get a Coinbase Card - Market Realist

Conveniently deposit, withdraw and maintain your cryptocurrencies in the Binance.US multi-asset crypto wallet with industry-leading security. Trade Over 50 Cryptocurrencies Trading variety right at your fingertips. https://www.kryptokumpel.de/wp-content/uploads/2021/02/Bildschirmfoto-2021-02-09-um-17.29.29.png|||Cryptocurrency Ranking List 2021: 50 Best Crypto Traders ...|||2574 x 932

Coinbase Fees Explained How Much It Costs to Trade Crypto?

Binance.US Buy & Sell Crypto

 $https://www.exodus.com/asset-page-1/images/bnb/mobile2.png|||Best\ BNB\ Wallet\ |\ Best\ Binance\ Coin\ Wallet\ |\ Buy\ and\ Sell\ BNB|||1036\ x\ 1788$ 

 $http://clapway.com/wp-content/uploads/2015/11/5.-Ford-featured.jpg|||Ford\ Focus\ RS\ is\ the\ Fastest\ Focus\ Yet|||1500\ x\ 1000$ 

(end of excerpt)